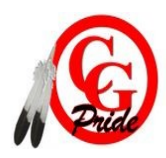

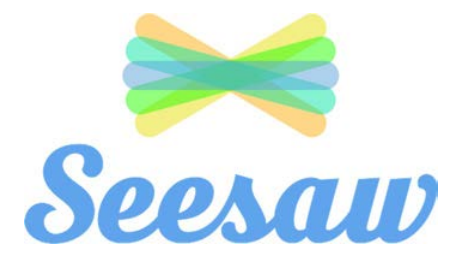

Canisteo-Greenwood Elementary School is excited to be introducing Seesaw in the 2020-2021 school year. Seesaw empowers students to independently document their learning using built-in tools, and provides an authentic audience for their work. Seesaw gives students a place to communicate an understanding of their learning, be creative and learn how to use technology in a safe on-line environment.

## **How does Seesaw work?**

Each student will have their own journal set up in their 'Class' and they will be able to add things to it, like photos, videos, drawings, or notes. Students can import directly from popular apps into Seesaw.

Seesaw allows us to share a range of files (jpg, png, mov, mp4, pdf, etc) that may be larger than our emails would allow. This will be of enormous benefit for assessments, feedback, support and send-in tasks.

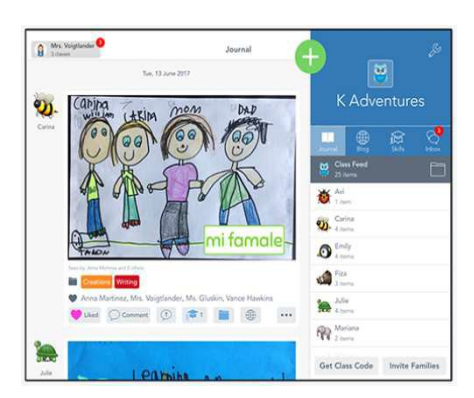

# **What are the benefits to the stakeholders?**

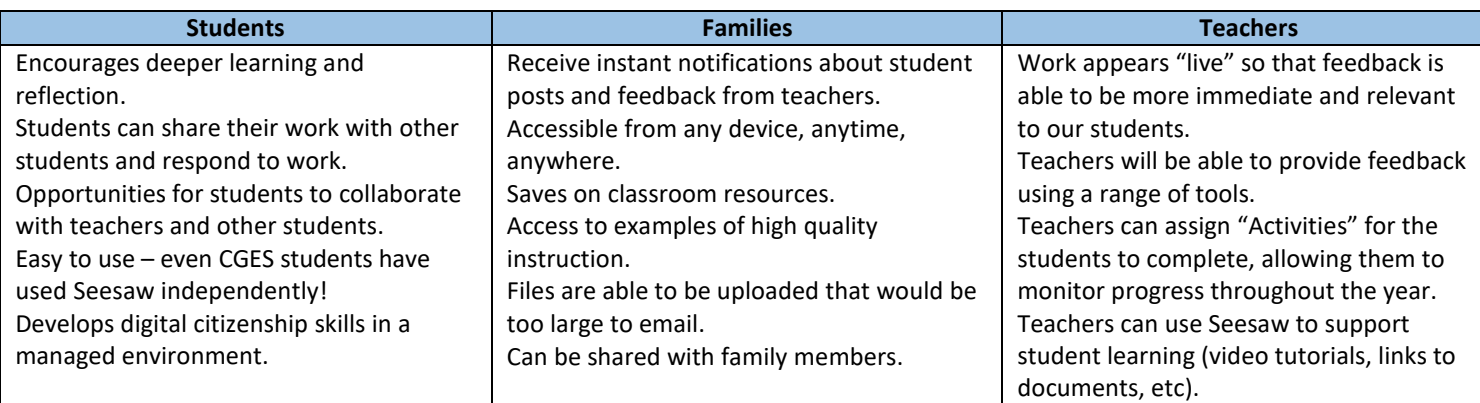

### **How do I access Seesaw?**

- 1. On a computer (must be using a Chrome or Firefox browser) at https://web.seesaw.me
- 2. iOS device (iPad, iPhone) by downloading the Seesaw 'Class' app.
- 3. Kindle Fire by downloading the Seesaw 'Class' app.

### **What happens now?**

This year CGES teachers will be implementing Seesaw. Once your child's class has been set up, you will be notified by the teacher. Students will use their class code to log into their 'Class'. All students in remote learning that have a device at home, must have an Acceptable Use Policy form signed by their parent/guardian before using Seesaw.

#### **What about the families?**

Once your student has been added to a class, the teacher will also send you an invitation which will allow families to follow their student's work in their Seesaw classroom. You'll be able to see posts in their journal, be notified about new posts and receive announcements from teachers. As students often work in small groups they may be photographed with their peers. If you are concerned about your child's photo being shared with the other students in the group photo please contact your child's teacher as soon as possible. You will be notified about your child's work and all data is safe and secure. We will be sending parent invitations home next week. For more information about privacy please see: https://web.seesaw.me/privacy-policy/

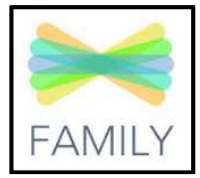

#### **Would you like more information?**

For more information, please go to: https://web.seesaw.me/parents/